# Workshop: Service Worker

#### **Building Offline-First Web Apps with Service Workers for your Android mobile phone**

**Merle Ehm March 17th , 2017**

ergovia

 $FR$   $G$   $N$   $V$ 

(2)125 63m 24

## Introduction

## **Aim of the Service Worker API**

- Building effective offline experiences
- Handling server-push notifications
- Doing sync or other tasks in background (periodically or eventdriven)

## **Technical keypoints**

- Runs on a different thread to the main JavaScript (non-blocking) has no DOM access and others
- Listens to events and gets activated usually the thread sleeps
- Only available over https for security reasons (apart from localhost)

## Project: Shopping List

## **Making the web app offline available!**

ERGOVIA

Großer Lcht-Tr FI(2)12s 63m 24M

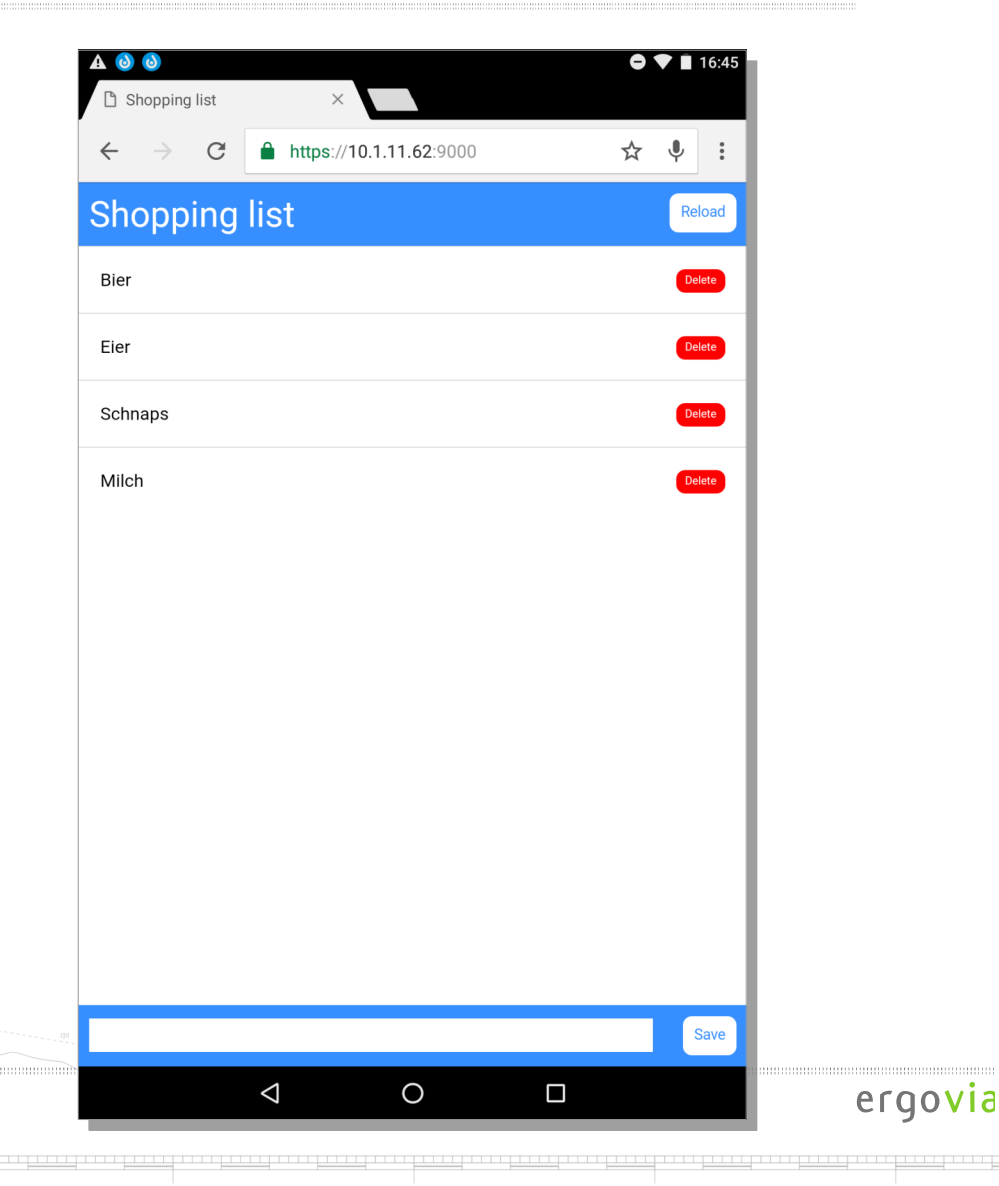

## 3 Steps to get effective offline experience

## **1. Offline first**

– Verify the web app can be reached on lost connectivity

#### **2. Updating the cache**

– Verify that file changes will be detected and loaded from server

#### **3. Background Sync**

– Verify that save or delete actions are processed on reconnect to the internet

#### **Special: Updating the cached shopping list by server push**

 $\text{V}$ erify that the shopping list is updated on the client as soon as the server has done a save or delete action

## Periodic Background Sync

Großer Leht-T FI(2)12s 63m 24M

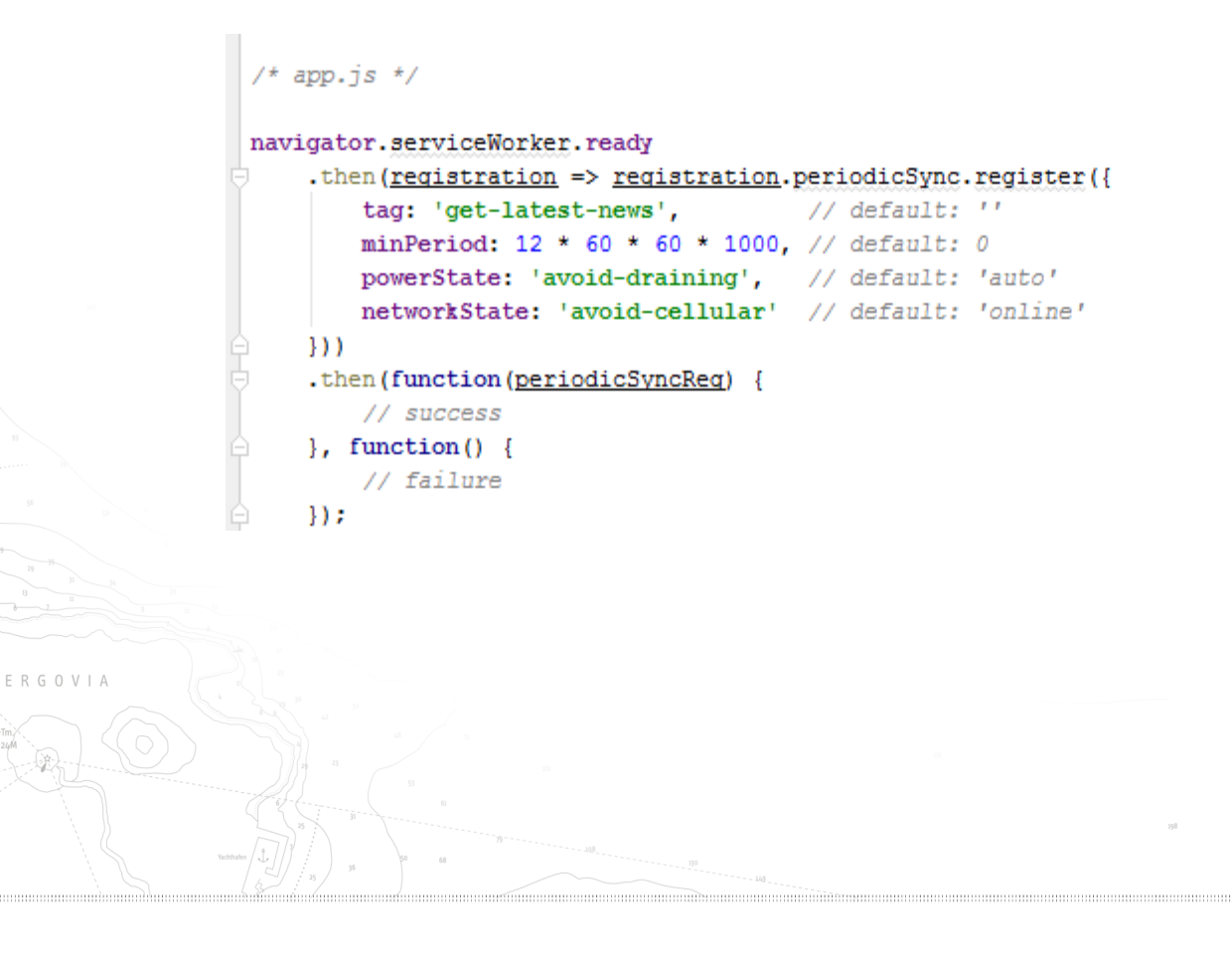

#### Server-Push via Google Cloud Messaging $/*$  server. is \*/  $const$  webPush = require('web-push'),  $express = require('express'),$  $app = express();$ **Google Cloud Messaging**  $/*$  the key for the Google API \*/ webPush.setGCMAPIKey(process.env.GCM API KEY);  $/*$  register clients \*/ **GCM** lapp.post('/register', (req, res) => { res.sendStatus(201);  $/*$  send dummy notification in 1 minute \*/ **Application Server Android App**  $setTimeout()$  => { webPush.sendNotification({ endpoint: req.body.endpoint }, "Show this message!").catch(console.error);  $\circledcirc$  }, 60 \* 1000); 9Đ); - 가 가 가 있다.<br>- 자료 가 가 있는 <u>이 시</u> ergovia

## Server-push on the client side

 $/*$  app. is  $*/$ 

```
let endpoint;
navigator.serviceWorker.register('sw.js')
    .then(registration => {
        return registration.pushManager.getSubscription()
                                                                                                /* sv.js */
             .then (subscription \Rightarrow {
                                                                                                |self.addEventListener('push', function(event) {
                 if (subscription) {
                     return subscription;
                                                                                                    const message = event.data ? event.data.text() : null;
                                                                                                    if(message) {
                 return registration.pushManager.subscribe({ userVisibleOnly: true });
            \mathcal{H}:
                                                                                                         event.waitUntil(
    }), then (function (subscription) {
                                                                                                              self.registration.showNotification('ServiceWorker Cookbook', {
                                                                                                                  body: message,
        endpoint = subscription.endpoint;\mathcal{H}12
        fetch('./register', {
            method: 'post',
            headers: {
                 'Content-type': 'application/json'
                                                                                               }});
            \mathcal{L}body: JSON.stringify({
                 endpoint: subscription.endpoint,
            H.
        \mathcal{H}\mathcal{W}:
```
## Conclusion

## **What is good?**

- Offers improvements for offline cache handling in comparison to the old Application Cache API – more control, more possibilities
- Background syncing is a helpful feature for apps based on local storages
- Server push notification can be the end of polling for new or changed data

## **What is bad?**

- No support on Safari, no support on iOS - Complicated and complex API

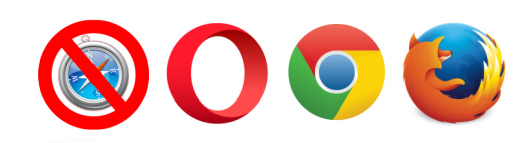

## Conclusion

## **What is good?**

- Offers improvements for offline cache handling in comparison to the old Application Cache API – more control, more possibilities
- Background syncing is a helpful feature for apps based on local databases
- Server push notification can be the end of polling for new or changed data

#### **What is bad?**

- No support on Safari, no support on iOS
	- Complicated API

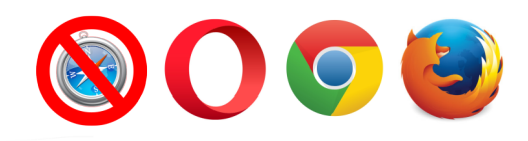